Regione Veneto – Provincia di Treviso – Comune di Preganziol

# MODIFICA SOSTANZIALE

Impianto di recupero di rifiuti speciali pericolosi e non pericolosi autorizzato ex art. 208 del D. Lgs. 152/2006

> 06 OTTOBRE 2023

# BONAVENTURA S.R.L.

Via Generale Carlo Alberto Dalla Chiesa N.8 Preganziol (TV)

RELAZIONE TECNICA Rev. 04

# TECNICI DI RIFERIMENTO

Marco Gobbo – Tel. 338 6983780 Pietro Succol – Tel. 328 9374689 Enrico Zanardo – Tel. 348 7380590 Silvia Bettega – Tel. 347 2904744

PEC: bonaventura@pec.bonaventura.it – N. di telefono: 0422 633124

# SOMMARIO

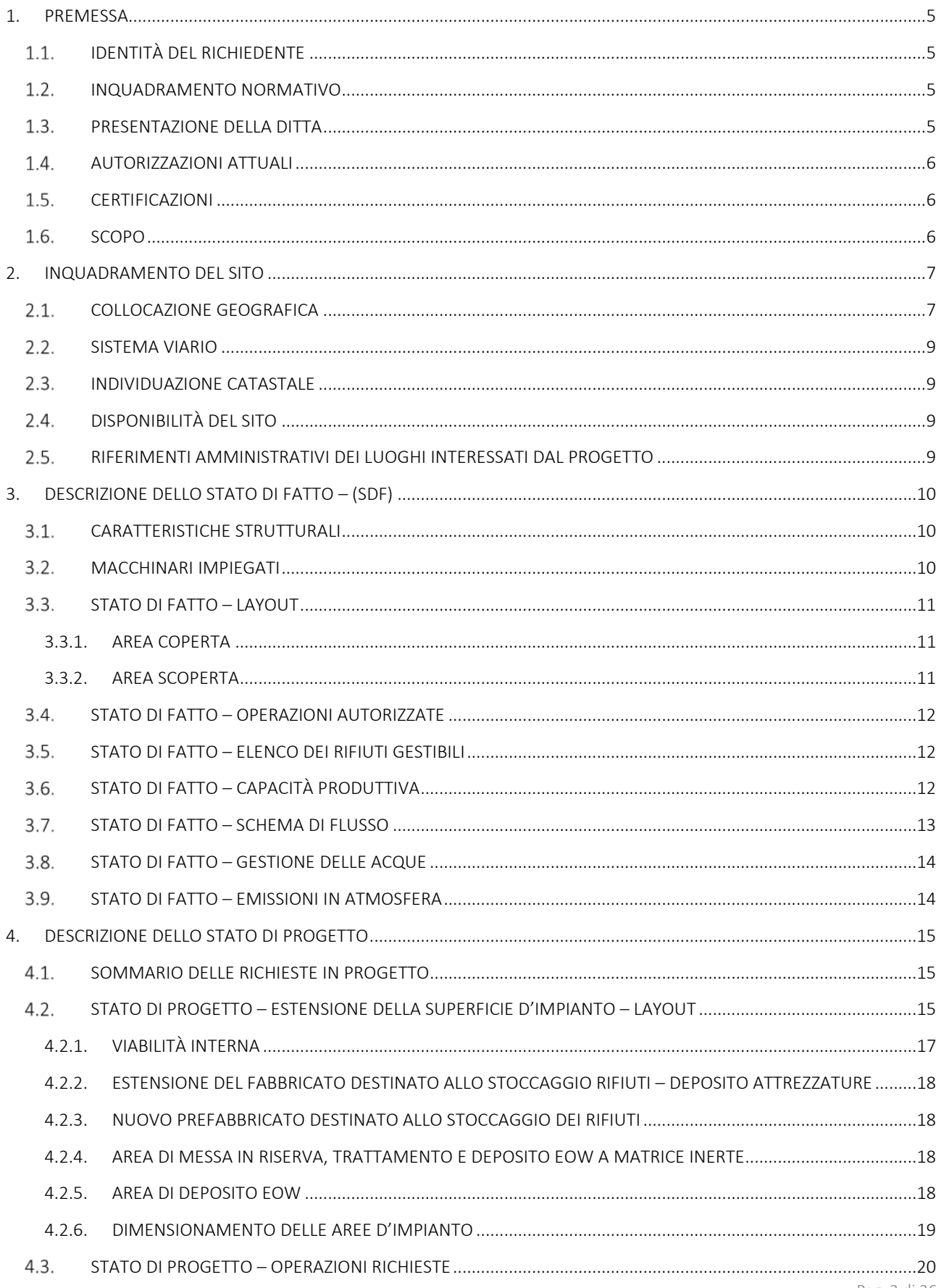

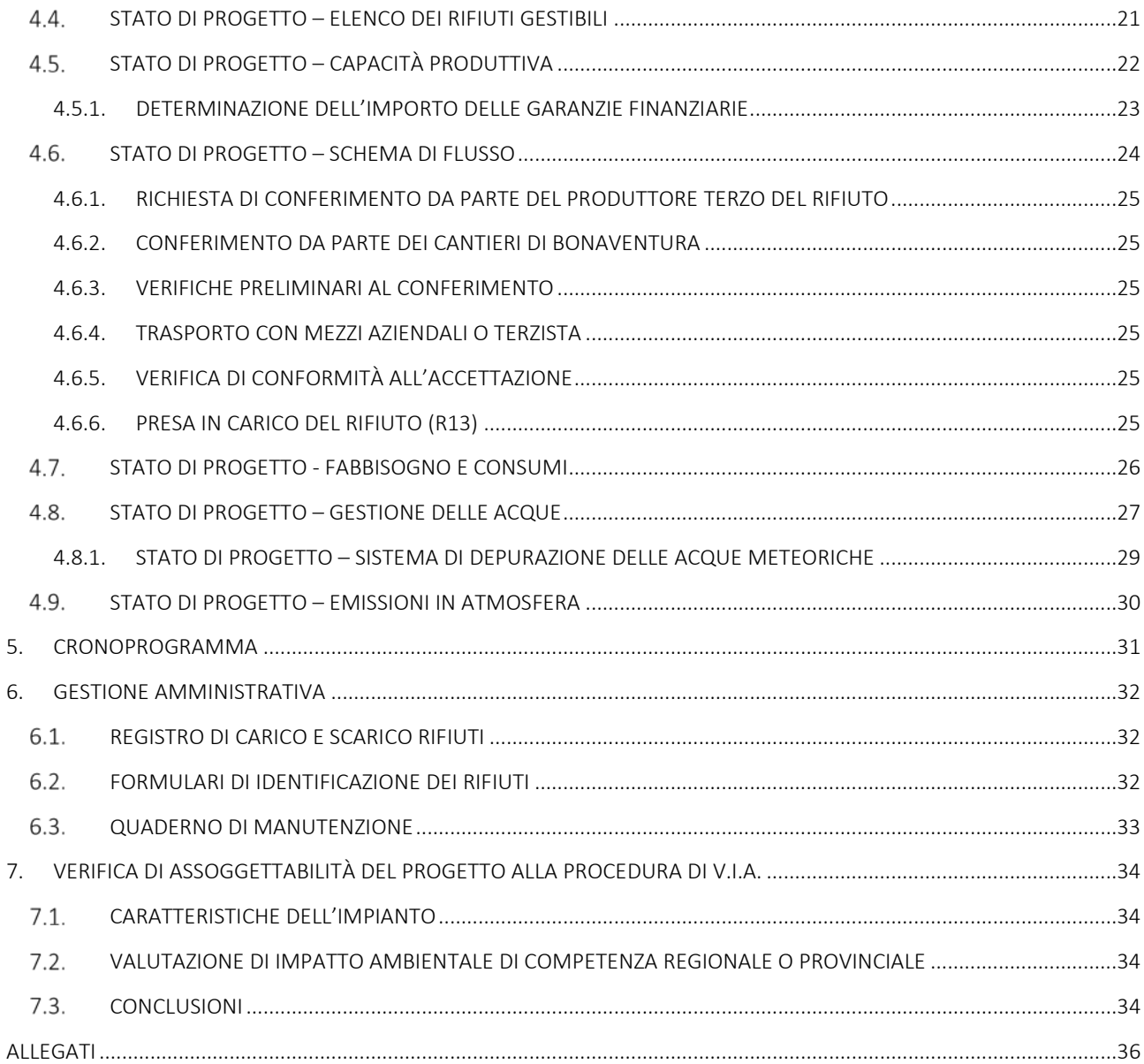

# <span id="page-4-1"></span><span id="page-4-0"></span>1. PREMESSA

# 1.1. IDENTITÀ DEL RICHIEDENTE

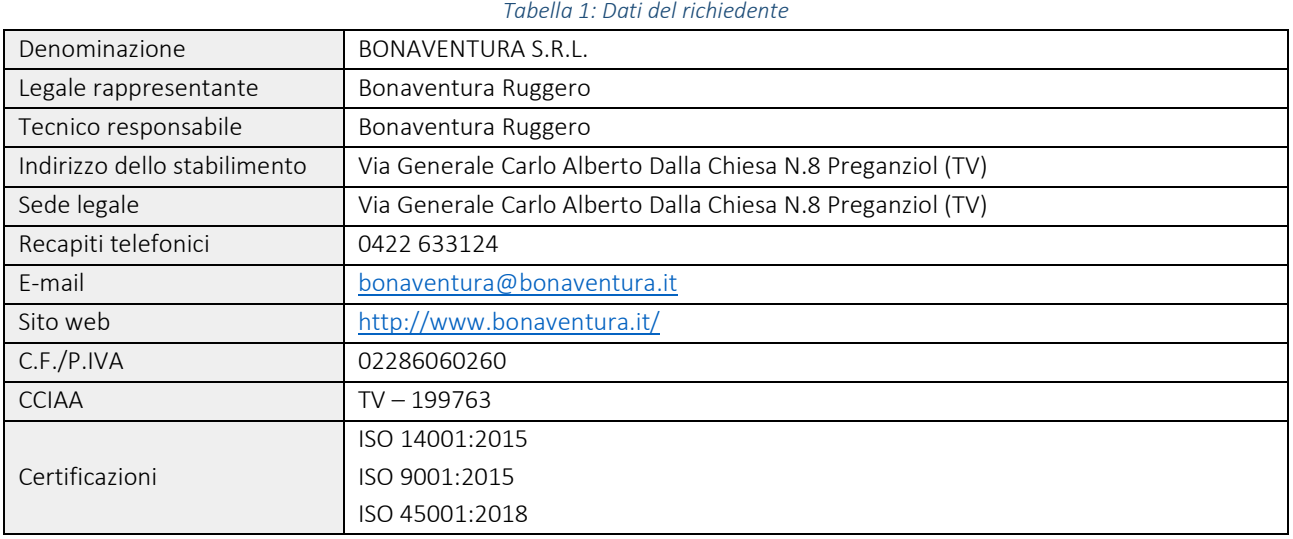

# <span id="page-4-2"></span>1.2. INQUADRAMENTO NORMATIVO

- Decreto Legislativo 3 aprile 2006 n. 152 "Norme in materia ambientale" e s.m.i.;
- Legge Regionale 21 gennaio 2000 n. 3 "Nuove norme in materia di gestione dei rifiuti" e s.m.i.;
- Delibera Giunta Regionale Veneto 6 aprile 2017, n. 445; "Indirizzi tecnici per la corretta classificazione dei rifiuti prodotti da attività di pretrattamento dei rifiuti urbani non differenziati in attuazione della pianificazione regionale di settore";
- Delibera Giunta Regionale 7 febbraio 2018 n. 119 "Indirizzi tecnici sulle attività di miscelazione e gestione di rifiuti".
- D. Lgs. 49 del 2014 "Attuazione della direttiva 2012/19/UE sui rifiuti di apparecchiature elettriche ed elettroniche (RAEE)."
- D.Lgs. Governo 20 novembre 2008, n. 188 "Attuazione della direttiva 2006/66/CE concernente pile, accumulatori e relativi rifiuti e che abroga la direttiva 91/157/CEE".
- D.Lgs. Governo 3 dicembre 2010, n. 205 "Disposizioni di attuazione della direttiva 2008/98/CE del Parlamento europeo e del Consiglio del 19 novembre 2008 relativa ai rifiuti e che abroga alcune direttive" e s.m.i.
- Legge Regionale (Veneto) 18 febbraio 2016, n. 4 "Disposizioni in materia di valutazione di impatto ambientale e di competenze in materia di autorizzazione integrata ambientale" e s.m.i.

# <span id="page-4-3"></span>1.3. PRESENTAZIONE DELLA DITTA

La ditta BONAVENTURA S.r.l. opera nel settore della manutenzione delle linee ferroviarie, occupandosi di:

- Costruzione/Revisione di binari e/o deviatoi realizzati su piazzali nelle Stazioni ferroviarie, nelle linee RFI e nelle linee secondarie;
- Manutenzione di binari e/o deviatoi all'interno di stabilimenti, di grosse aziende pubbliche e/o private che hanno il collegamento ferroviario dalla Stazione FS fino all'insediamento produttivo;
- Officina Riparazione Veicoli Industriali, Macchine Operatrici, Macchine Ferroviarie;
- Magazzino con deposito materiali ferroviari;
- Noleggio di macchine ferroviarie per la movimentazione di merci;
- Servizi di trasporti eccezionali con licenze autorizzate per il territorio nazionale;
- Raccolta, trasporto di rifiuti speciali non pericolosi e pericolosi prodotti da terzi.

# <span id="page-5-0"></span>1.4. AUTORIZZAZIONI ATTUALI

Nell'ottica di un'economia circolare, la Ditta Bonaventura s.r.l. si è dotata di un impianto di recupero di rifiuti pericolosi e non pericolosi, autorizzato con Prot. N 53817/2020 N. Reg Decr. 375/2020 del 08/10/2020 dalla Provincia di Treviso – Settore Ambiente e Pianificazione Territoriale.

L'impianto ad oggi autorizzato è ubicato nel Comune di Preganziol, in via Gen. Carlo Alberto Dalla Chiesa n. 8, catastalmente individuato al foglio 22, part. 242.

Il provvedimento N. Reg Decr. 375/2020 autorizza la Ditta ad esercitare le attività di messa in riserva (R13) e di effettivo recupero consistenti nelle operazioni di:

- R5 per il cemento
- R3 per il legno
- R4 per il ferro e l'acciaio

Tali attività constano nel sottoporre i rifiuti in ingresso ad uno scrupoloso monitoraggio finalizzato a garantire il rispetto delle caratteristiche e delle prestazioni previste dalle norme tecniche di settore, separando il rifiuto inidoneo al reimpiego dal materiale (EoW) reimpiegabile.

I codici EER per i quali la Ditta risulta attualmente autorizzata sono:

- 17.01.01 cemento (limitatamente alle traversine ferroviarie);
- 17.02.01 legno;
- 17.02.04\* vetro, plastica e legno contenenti sostanze pericolose o da esse contaminati;
- 17.04.05 ferro e acciaio (limitatamente alle rotaie e materiali minuti ferroviari).

#### <span id="page-5-1"></span>1.5. CERTIFICAZIONI

La BONAVENTURA S.r.l. è certificata per:

Qualità: ISO 9001:2015 – Ente rilasciante: CISQ/IMQ

Ambiente: ISO 14001:2015 – Ente rilasciante: CISQ/IMQ

Sicurezza: ISO 45001:2015 – Ente rilasciante: CISQ/IMQ

La ditta è inoltre dotata dei sistemi di qualificazione SQ\_004 e SQ\_011 "imprese per gli interventi all'armamento ferroviario" e di attestazione di qualificazione all'esecuzione di lavori pubblici.

#### <span id="page-5-2"></span>1.6. SCOPO

Il presente documento costituisce relazione tecnico descrittiva a corredo del procedimento di VIA e modifica sostanziale dell'autorizzazione Prot. N 53817/2020 N. Reg. Decr. 375/2020 del 08/10/2020, rilasciata dalla Provincia di Treviso – Settore Ambiente e Pianificazione Territoriale.

La Ditta gode attualmente della disponibilità di un terreno situato ad est dell'impianto e con esso confinante, locato interamente nel Comune di Mogliano Veneto (TV).

È intenzione della Ditta espandere il proprio impianto di gestione dei rifiuti nell'area summenzionata, al fine di migliorare l'efficienza nell'ambito dell'effettivo recupero dei rifiuti.

Con tale variazione la Ditta intende incrementare le proprie potenzialità di stoccaggio e trattamento, nonché inserire nuovi rifiuti tra quelli trattabili e nuove attività di recupero (triturazione del rifiuto inerte, selezione e cernita e accorpamento).

La richiesta di modifica sostanziale comprende le seguenti variazioni rispetto allo stato fatto:

- Estensione della superficie d'impianto comprendendo l'area di proprietà collocata nel comune di Mogliano Veneto al confine est dell'attuale perimetro dello stabilimento;
- Variazione del Layout per l'inserimento delle nuove aree e per la riorganizzazione delle aree di stoccaggio e trattamento rifiuti;
- Inserimento dell'operazione R5 per l'attività di tritovagliatura di rifiuti inerti;
- Inserimento dell'operazione R12 intesa come accorpamento, e selezione e cernita;
- Incremento della potenzialità d'impianto sia in termini di capacità massima di stoccaggio sia in termini di potenzialità di effettivo trattamento;
- Introduzione di nuovi codici EER tra quelli gestibili dalla Ditta;
- Variazione al sistema di gestione delle acque con l'installazione di una rete di raccolta nella nuova area e di un nuovo impianto di trattamento delle acque adeguatamente dimensionato
- Variazione al sistema di gestione delle acque meteoriche e contestuale richiesta di autorizzazione di un nuovo scarico mediante l'estensione nella nuova area della rete di raccolta e l'installazione di un nuovo impianto di trattamento adeguatamente dimensionato;
- Richiesta di autorizzazione dello scarico esistente a servizio dell'autolavaggio posizionato a sud-ovest nell'area di Preganziol.

Il progetto di espansione e potenziamento dell'impianto di recupero rifiuti prevede un investimento da parte della Bonaventura anche a livello di manodopera: la modifica così come progettata implicherà l'incremento del personale con l'assunzione di dieci nuove unità che si occuperanno sia del buon funzionamento dell'impianto sia della manutenzione di macchinari e materiali per la principale attività aziendale.

L'istanza di modifica costituisce variante allo strumento urbanistico, ex art. 208 del D. Lgs. 152/2006 c. 6, per l'area locata ad est dell'attuale impianto (attualmente agricola E2) che prevede, tra le altre richieste, l'installazione di n. 3 prefabbricati coperti, con struttura metallica e pareti in pannelli del tipo "sandwich".

# <span id="page-6-1"></span><span id="page-6-0"></span>2. INQUADRAMENTO DEL SITO

#### 2.1. COLLOCAZIONE GEOGRAFICA

Il sito è ubicato al confine tra il comune di Preganziol (TV) e il comune di Mogliano Veneto (TV) tra una zona industriale ed una agricola ad una distanza di circa 1 km dal centro abitato di Preganziol, in prossimità dei tratti autostradali "A27 Venezia-Belluno" e "A4 Torino-Trieste".

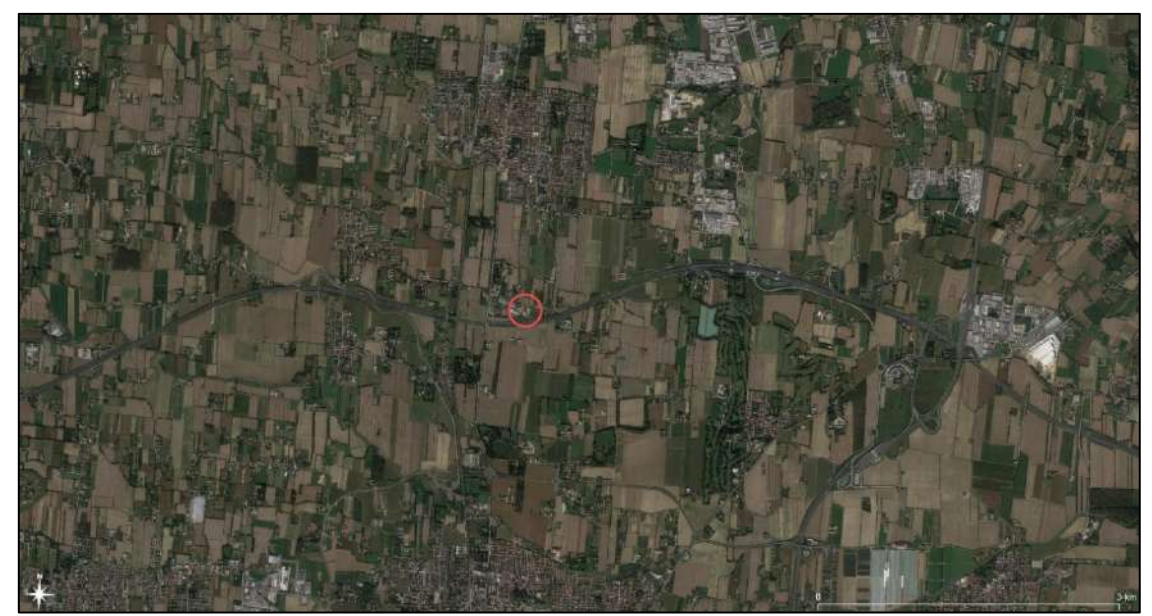

*Figura 1: Individuazione del sito nel contesto locale*

L'area attualmente autorizzata si trova nel comune di Preganziol (TV) in area identificata dal PI di Preganziol quale D3 (zona D3 del Terraglio - art. 33 NTO);

L'area oggetto di espansione si trova nel comune di Mogliano Veneto (TV) in area identificata dal PI di Mogliano Veneto quale E (Zona Agricola).

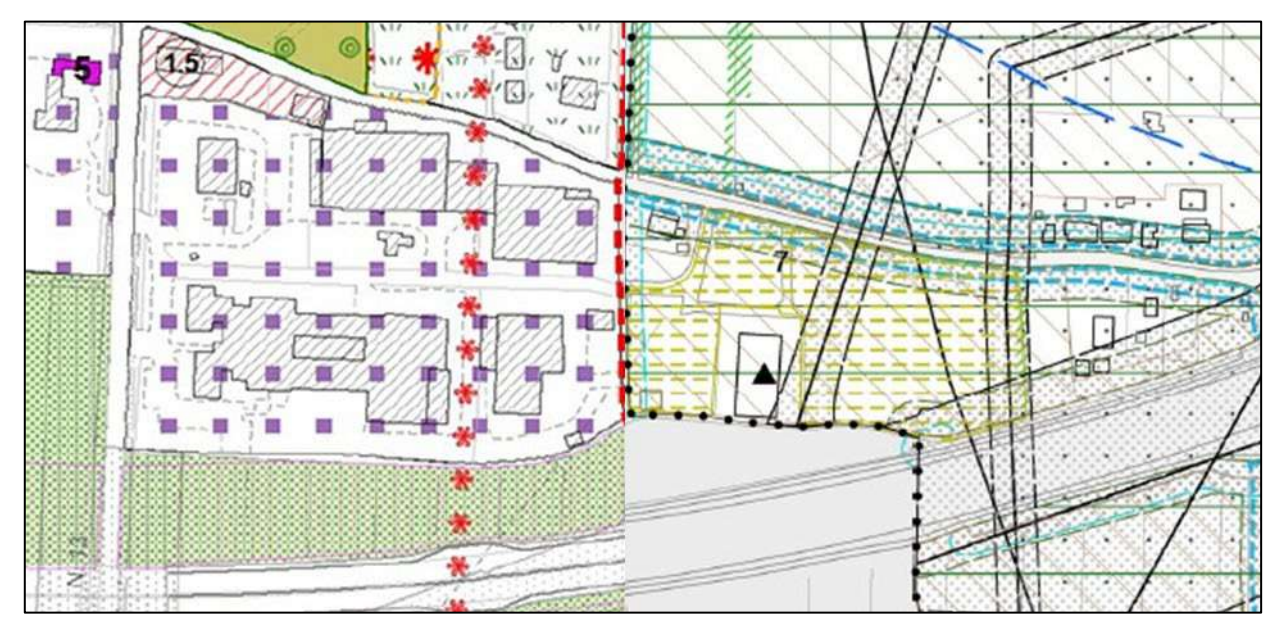

*Figura 2: Elaborazione PI del Comune di Mogliano Veneto e PI del Comune di Preganziol*

Il lotto è localizzato a Nord del passaggio autostradale dell'autostrada "A27" ed è accessibile da Via Gen. Carlo Alberto dalla Chiesa, laterale di strada Terraglio.

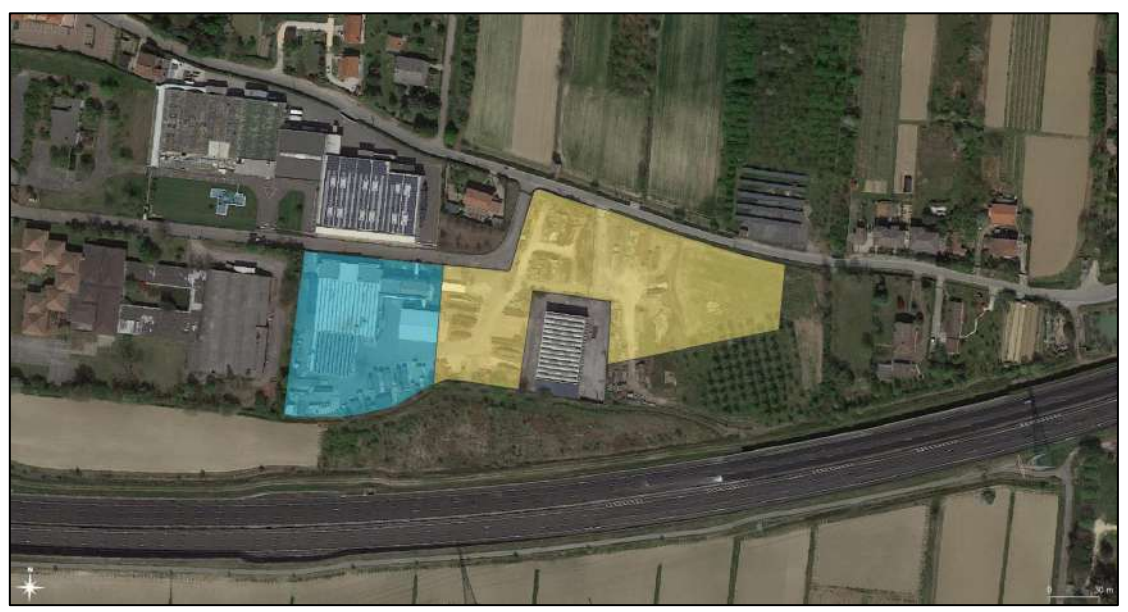

*Figura 3: Area d'impianto attualmente autorizzata SDF (in azzurro) e area di espansione SDP (in giallo)*

Il lotto comprensivo di area attualmente autorizzata (Stato di Fatto – SDF) ed espansione (Stato di Progetto – SPD) ha un'estensione pari a circa 20.000 mq ed è individuato dalle coordinate di seguito riportate:

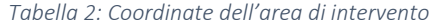

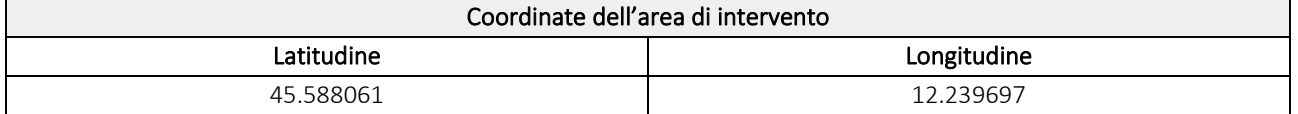

#### <span id="page-8-0"></span>2.2. SISTEMA VIARIO

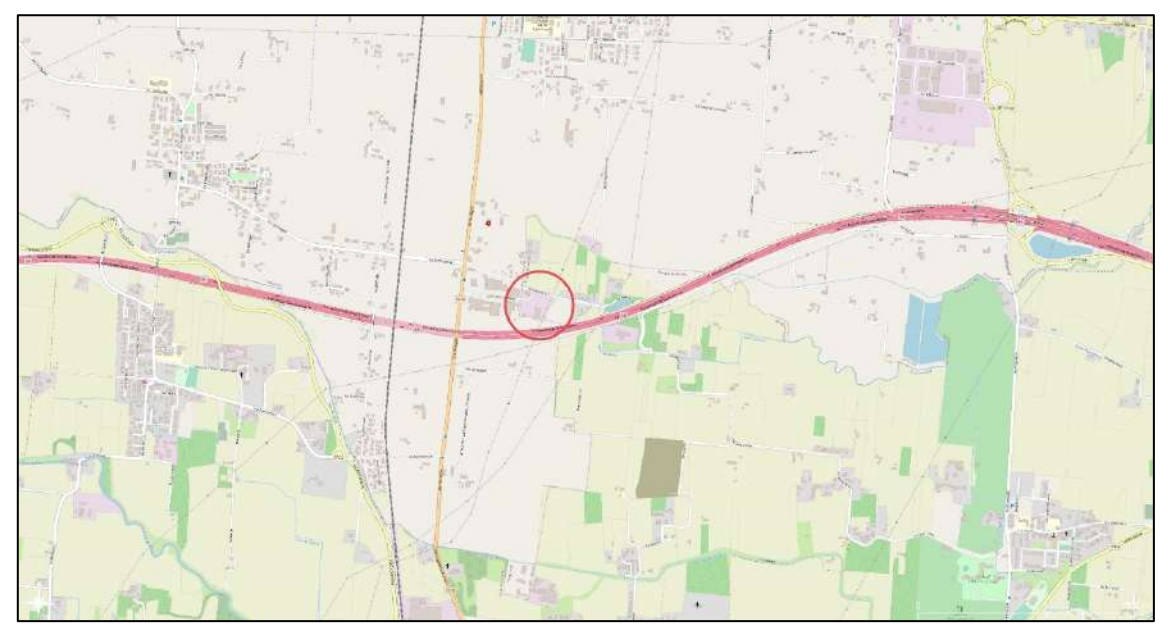

*Figura 4: Identificazione viabilità*

L'impianto si trova in una posizione strategicamente vantaggiosa. Collocato in una delle laterali di strada Terraglio, è facilmente raggiungibile dall'autostrada "A27" grazie all'uscita di Mogliano Veneto in via Circonvallazione Nord.

L'accesso dei mezzi all'impianto avverrà tramite Via Generale Calo Alberto dalla Chiesa, laterale di Str. Terraglio.

# <span id="page-8-1"></span>2.3. INDIVIDUAZIONE CATASTALE

L'area oggetto dell'intervento è iscritta al Catasto Terreni come segue:

Fg. 11 del comune di Mogliano Veneto, mapp. 360-368-369-371-611

# <span id="page-8-2"></span>2.4. DISPONIBILITÀ DEL SITO

La Bonaventura Srl detiene la disponibilità del sito dove sorgerà l'ampliamento dell'impianto con contratto di locazione commerciale n. 01/2013 allegato alla presente.

#### <span id="page-8-3"></span>2.5. RIFERIMENTI AMMINISTRATIVI DEI LUOGHI INTERESSATI DAL PROGETTO

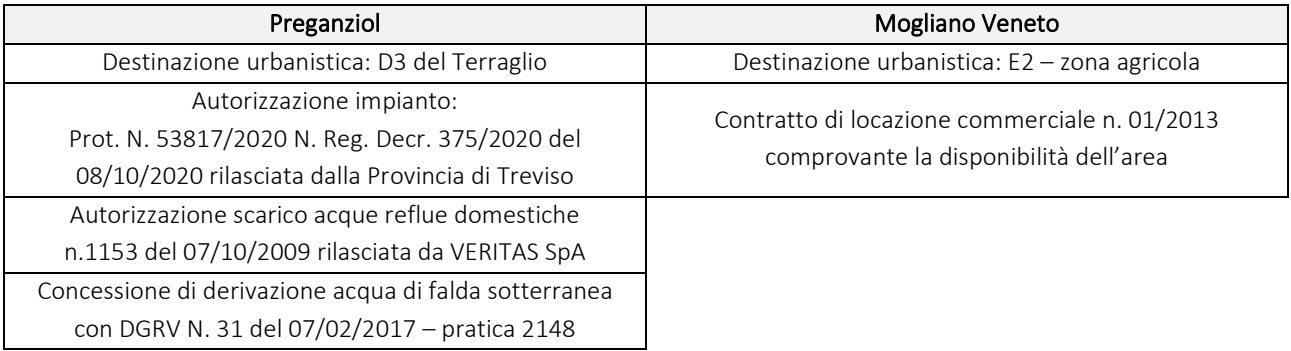

*Tabella 3: Titoli abilitativi esistenti sulle aree*

# <span id="page-9-0"></span>3. DESCRIZIONE DELLO STATO DI FATTO – (SDF)

# <span id="page-9-1"></span>**3.1. CARATTERISTICHE STRUTTURALI**

Allo Stato di Fatto (SDF) il sito è costituito da un piazzale locato interamente nel Comune di Preganziol al confine con il Comune di Mogliano Veneto raggiungibile attraverso Via Generale C.A. Dalla Chiesa dal Comune di Mogliano Veneto.

Nel Piazzale interamente pavimentato in asfalto sorge un capannone dove la Ditta effettua le operazioni di stoccaggio e di effettivo recupero dei rifiuti.

Al suo interno il capannone è suddiviso in 4 aree:

A1 – Area di 90 m2 dove viene stoccato il rifiuto identificato dal codice EER 170204\* e costituito da traversine ferroviarie in legno contaminate da sostanze pericolose;

A2 – Area di circa 90 m<sup>2</sup> dove viene stoccato il rifiuto identificato dal codice EER 170101 e costituito da traversine ferroviarie in cemento;

A3 – Area di circa 85 m2 dove viene stoccato il rifiuto identificato dal codice EER 170405 costituito da rotaie e materiali minuti ferroviari di ferro e acciaio;

A4 – Area di circa 85 m2 dove viene stoccato il rifiuto identificato dal codice EER 170201 costituito da traversine ferroviarie in legno.

All'esterno dell'impianto lungo il confine Sud, in area pavimentata, sono presenti n. 4 cassoni coperti della capacità di c.a. 30 m3 cad. atti allo stoccaggio dei rifiuti esitati dal trattamento.

L'intera superficie scoperta è servita da un sistema di raccolta delle acque meteoriche che scarica verso lo scolo "Servetta" autorizzato dalla Direzione Servizio Idrico Integrato, prot. 68800/09/UF.

#### <span id="page-9-2"></span>3.2. MACCHINARI IMPIEGATI

Per le operazioni di gestione e trattamento dei rifiuti e delle materie recuperate vengono utilizzati i seguenti mezzi d'opera:

- Caricatore con benna a ragno;
- Muletto.

Le operazioni di selezione e cernita vengono effettuate manualmente da operai specializzati in apposite aree (come individuate precedentemente). Dopo ogni operazione i rifiuti/materiali vengono movimentati mediante carrello elevatore nelle varie aree dedicate.

# <span id="page-10-0"></span>STATO DI FATTO – LAYOUT

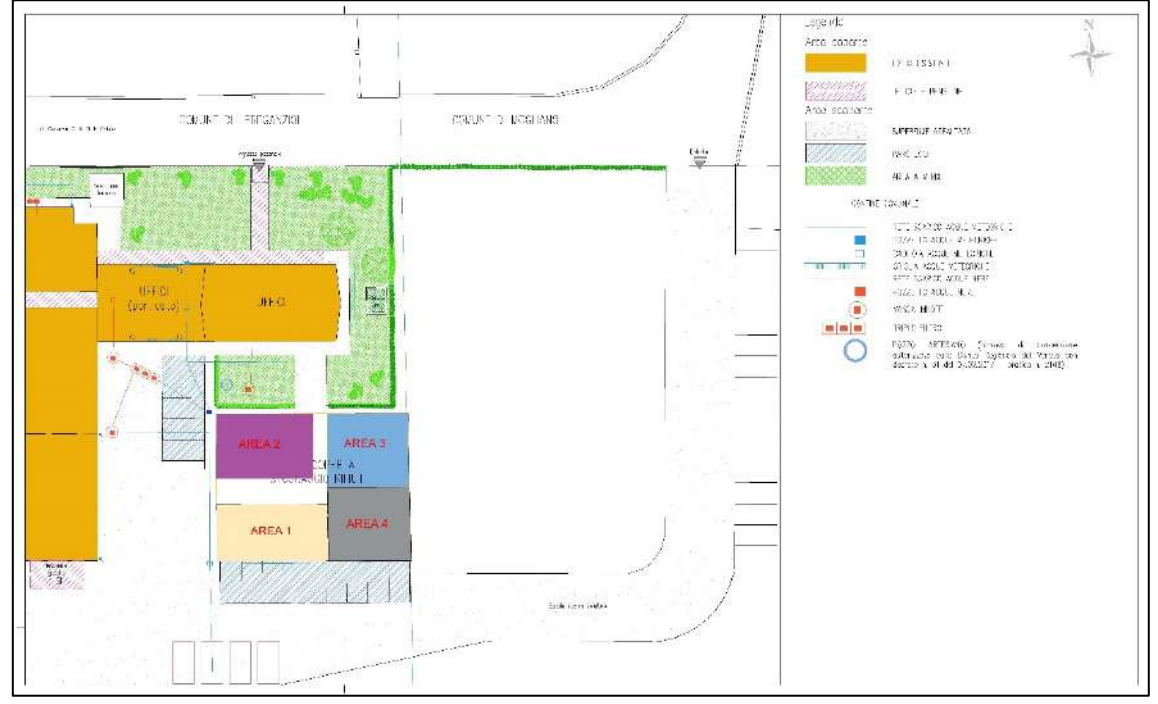

*Figura 5: Layout SDF -stato di fatto*

#### 3.3.1. AREA COPERTA

<span id="page-10-1"></span>La superficie coperta complessiva dell'area di pertinenza delle attività di recupero rifiuti in oggetto allo stato di fatto è pari a 400 m<sup>2</sup>.

In tale area vengono collocati sia rifiuti pericolosi che non pericolosi, entrambi destinati alla filiera del recupero.

Il deposito dei rifiuti avviene in cumuli, in cassoni scarrabili, ovvero in altro tipo di contenitori.

Ogni rifiuto stoccato in quest'area viene adeguatamente identificato da cartellonistica recante EER, stato fisico ed eventuali caratteristiche di pericolo.

Sempre all'interno dell'area coperta la Ditta effettua le attività di effettivo recupero R3, R4 e R5.

#### 3.3.2. AREA SCOPERTA

<span id="page-10-2"></span>L'area esterna è pavimentata in asfalto e dotata di pendenze idonee a convogliare le acque meteoriche alla rete di raccolta.

Le aree scoperte comprendono:

- aree a verde per una estensione complessiva pari a circa 500 m<sup>2</sup>;
- area adibita al deposito rifiuti esitati dalle operazioni di recupero, costituita da n. 4 cassoni coperti con telone amovibile ed a tenuta, aventi ciascuno un ingombro planimetrico pari a 12,5 m<sup>2</sup>;
- aree destinate a parcheggio, costituite da complessivi n. 14 stalli per un totale di 175 m<sup>2</sup> di ingombro;
- superficie scoperta asfaltata pari a circa 1.000 m<sup>2</sup>, con area di circa 350 m<sup>2</sup> destinata alla viabilità interna.

Il numero di mezzi conferitori (camion), in considerazione dei quantitativi gestiti annualmente, si attesta tra 1 mezzo ogni due giorni (0,5 mezzi/giorno se mezzi con capacità da 15 t circa) e 1 mezzo ogni 3 giorni (0,3 mezzi/giorno se mezzi pesanti con capacità da 30 t). I predetti mezzi, completate le operazioni di verifica documentale, visiva e di pesatura, scaricano i rifiuti nell'area coperta mediante l'ausilio di muletti meccanici.

#### <span id="page-11-0"></span>STATO DI FATTO – OPERAZIONI AUTORIZZATE

Allo stato di fatto, la Ditta è autorizzata all'esercizio dell'impianto per lo svolgimento delle seguenti operazioni di recupero dei rifiuti pericolosi e non pericolosi di cui all'allegato C alla parte IV del D. Lgs. 152/2006 e s.m.i.

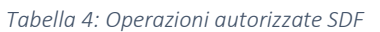

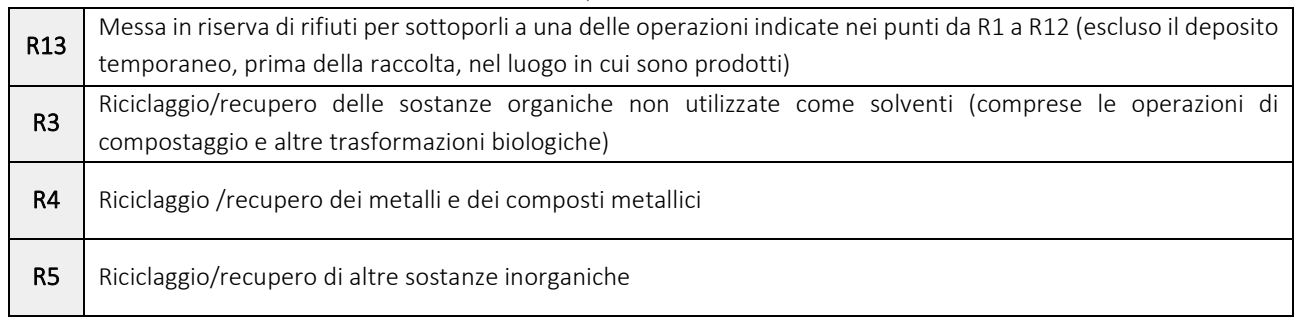

Le operazioni di effettivo recupero consistono nell'effettuazione di un accurato esame visivo del rifiuto in ingresso per rilevare eventuali rotture e/o corrosioni al fine di determinarne la conformità con gli standard previsti e giustificarne il reimpiego nel medesimo ambito di applicazione (reti ferroviarie). I materiali inidonei al recupero vengono invece destinati ad impianti terzi autorizzati al loro trattamento.

I materiali recuperati, in ottemperanza all'autorizzazione in essere, vengono stoccati in cassoni coperti ed a tenuta.

### <span id="page-11-1"></span>STATO DI FATTO – ELENCO DEI RIFIUTI GESTIBILI

I codici EER autorizzati in ingresso sono:

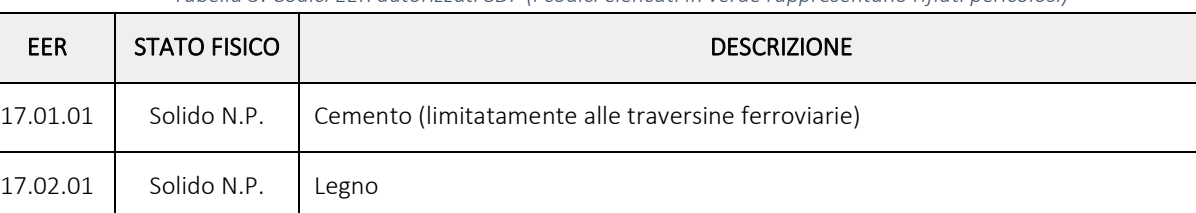

17.02.04\* Solido N.P. Vetro plastica e legno contenenti sostanze pericolose o da esse contaminati (limitatamente alle traversine ferroviarie)

17.04.05 Solido N.P. Ferro e acciaio (limitatamente alle rotaie e materiali minuti ferroviari)

*Tabella 5: Codici EER autorizzati SDF (i codici elencati in verde rappresentano rifiuti pericolosi)*

# <span id="page-11-2"></span>STATO DI FATTO – CAPACITÀ PRODUTTIVA

*Tabella 6: Capacità produttiva SDF*

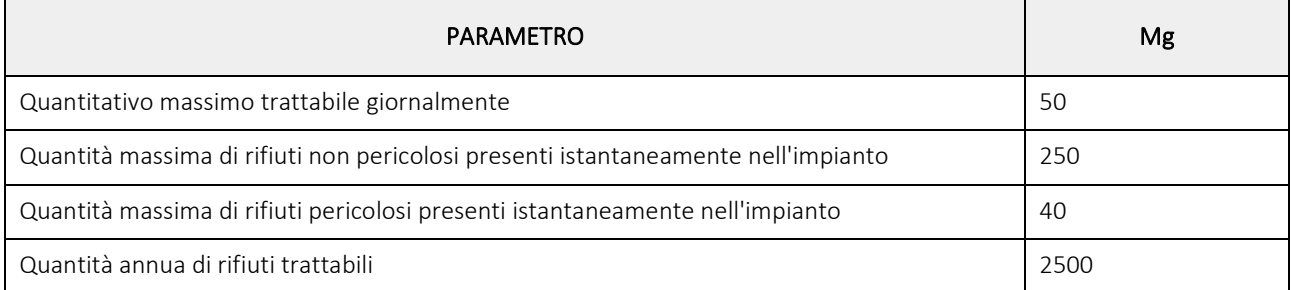

Relazione Tecnica

# STATO DI FATTO – SCHEMA DI FLUSSO

<span id="page-12-0"></span>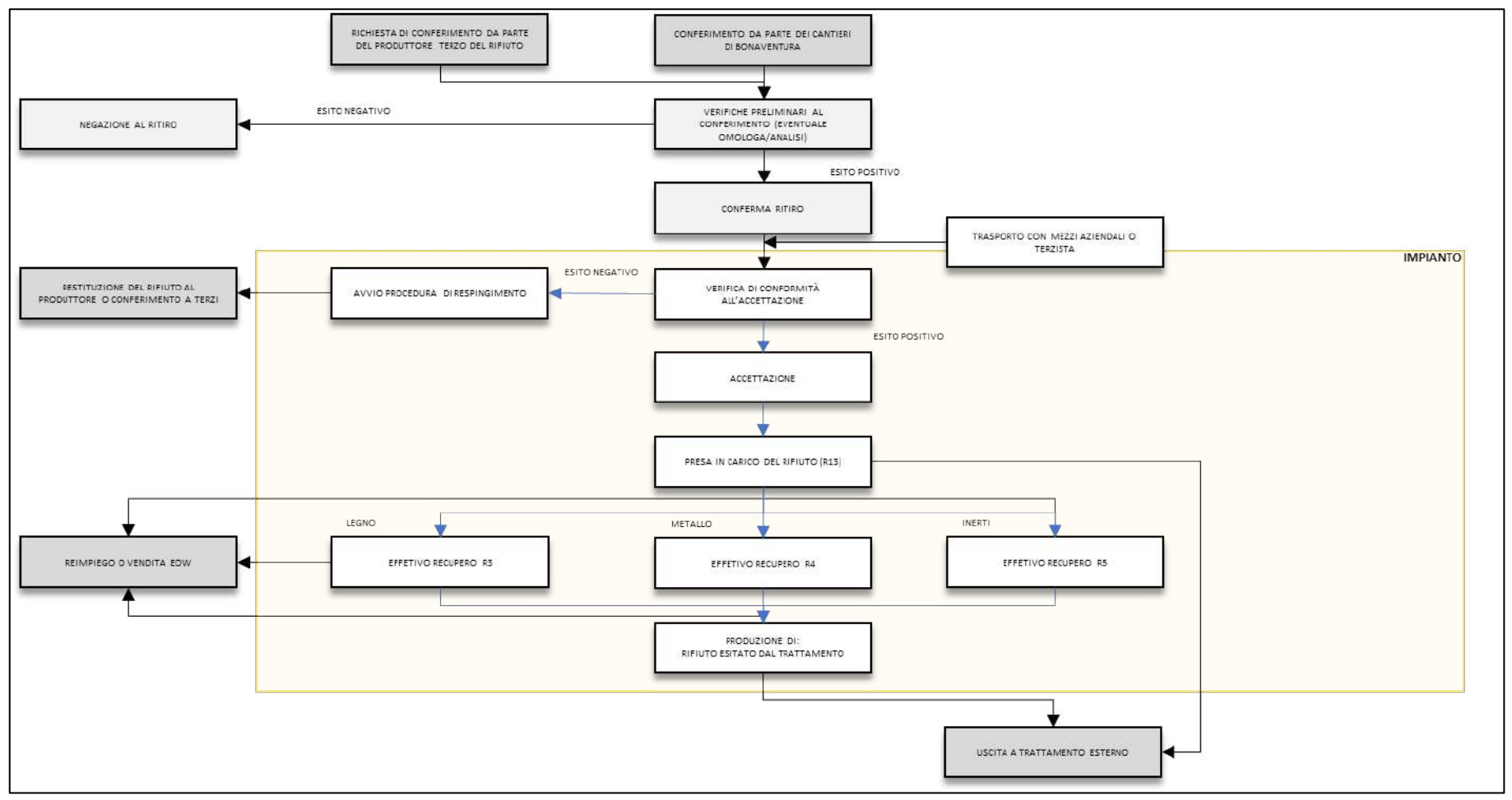

*Figura 6: Schema di flusso - SDF*

#### <span id="page-13-0"></span>STATO DI FATTO – GESTIONE DELLE ACQUE

La gestione delle acque e dei reflui può essere suddivisa nei seguenti schemi:

- Raccolta acque nere
- Raccolta acque meteoriche del piazzale adibito a viabilità interna
- Raccolta acque di lavaggio automezzi

L'area esterna è pavimentata in asfalto e dotata di pendenze idonee a convogliare le acque meteoriche alla rete di raccolta.

Le acque nere, relative a servizi igienici (lavandini, WC e docce), vengono convogliate alle relative vasche Imhoff per passare poi attraverso i relativi impianti a triplo filtro. I fanghi derivanti dal trattamento vengono gestiti come rifiuto, invece le acque chiarificate vengono scaricate allo scolo "Servetta" secondo l'autorizzazione n.1153 del 07/10/2009 del Servizio Fognature di VERITAS SpA.

Le acque meteoriche ricadenti sul piazzale adibito a viabilità interna sono raccolte per mezzo di apposito sistema di drenaggio, attraverso cui defluiscono all'impianto a triplo filtro posto a sud e successivamente sfociano nello scolo "Servetta".

Le acque di lavaggio automezzi, raccolte nell'apposita piazzola, sono convogliate in un pozzetto di pre-dissabbiatura, disoleatura mediante filtro a coalescenza e successivamente inviate all'impianto di depurazione di tipo chimico-fisico.

Il relativo scarico è stato interdetto e le acque reflue vengono accumulate in vasca chiusa e periodicamente allontanate da ditte specializzate in interventi di spurgo. Le acque reflue generate dal lavaggio mezzi vengono quindi gestite e smaltite come rifiuto identificato con codice EER 16.10.01.

Per ulteriori dettagli si rimanda al documento "*BONAVENTURA\_Relazione descrittiva dell'area di lavaggio mezzi\_rev.00*" e l'elaborato grafico aggiornato *"BONAVENTURA\_Invarianza Idraulica – Tav 04".*

#### <span id="page-13-1"></span>STATO DI FATTO – EMISSIONI IN ATMOSFERA

Allo stato di fatto le attività svolte all'interno dell'impianto non producono emissioni in atmosfera rilevanti.

Le uniche emissioni sono legate alle operazioni di saldatura e smerigliatura svolte all'interno dell'officina meccanica, che sono regolamentate con autorizzazione Decr. Reg. n. 722/2012 del 07/12/2022 (validità di 15 anni).

Nell'area della Ditta è presente un impianto termico civile, alimentato a biomassa combustibile e finalizzato al riscaldamento degli uffici, i cui fumi di combustione devono rispettare quanto previsto dai Titoli II e III della Parte V del D.Lgs. 152/2006, come espresso nel provvedimento autorizzativo.

#### <span id="page-14-0"></span>4. DESCRIZIONE DELLO STATO DI PROGETTO

Come accennato in premessa, attualmente la Ditta gode della disponibilità di un terreno situato nel Comune di Mogliano Veneto (TV), adiacente all'impianto stesso sul lato est.

È intenzione della Ditta espandere l'area d'impianto in modo da incrementare gli spazi disponibili e migliorare la propria efficienza nell'ambito dell'effettivo recupero dei rifiuti.

Contestualmente a tale variazione la Ditta intende incrementare le proprie potenzialità di stoccaggio e trattamento, nonché inserire nuovi rifiuti tra quelli trattabili e nuove attività di recupero quali la triturazione del materiale inerte costituito da massicciate, traversine in cemento e materiale da costruzione e demolizione.

A livello strutturale è prevista la pavimentazione dell'intera area interessata dal progetto, la regimentazione delle acque e l'installazione di n.3 prefabbricati coperti con struttura metallica e pareti in lamiera.

# <span id="page-14-1"></span>4.1. SOMMARIO DELLE RICHIESTE IN PROGETTO

Con la richiesta di modifica sostanziale si propongono una serie di modifiche rispetto allo stato fatto di seguito elencate:

#### 1. Estensione della superficie d'impianto

comprendendo l'area di proprietà collocata nel comune di Mogliano al confine est dell'attuale perimetro dello stabilimento;

2. Variazione del Layout

per l'inserimento delle nuove aree e per la riorganizzazione delle aree di stoccaggio e trattamento rifiuti;

- 3. Inserimento dell'operazione R5 per l'attività di tritovagliatura di rifiuti inerti;
- 4. Inserimento dell'operazione R12 intesa come accorpamento e selezione e cernita;
- 5. Incremento della potenzialità d'impianto sia in termini di capacità massima di stoccaggio sia in termini di potenzialità di effettivo trattamento;
- 6. Introduzione di nuovi codici EER tra quelli gestibili dalla Ditta;
- 7. Variazione al sistema di gestione delle acque meteoriche e contestuale richiesta di autorizzazione di un nuovo scarico

mediante l'estensione nella nuova area della rete di raccolta e l'installazione di un nuovo impianto di trattamento adeguatamente dimensionato;

# 8. Richiesta di autorizzazione dello scarico esistente a servizio dell'autolavaggio

posizionato a sud-ovest nell'area di Preganziol.

La modifica prevede inoltre variante allo strumento urbanistico per l'area locata ad est dell'attuale impianto ex art. 208 del D. Lgs. 152/2006 c. 6 (attualmente agricola E2) e l'installazione di n.3 strutture coperte nella stessa area.

# <span id="page-14-2"></span>STATO DI PROGETTO – ESTENSIONE DELLA SUPERFICIE D'IMPIANTO – LAYOUT

Si premette che quanto finora riportato in riferimento allo stato di fatto (par. 3) non subirà variazioni a seguito dalla modifica sostanziale. L'impianto esistente continuerà a svolgere l'attività di recupero rifiuti come oggi autorizzata salvo la riorganizzazione degli spazi in funzione del nuovo layout.

La modifica in oggetto estende la superficie d'impianto a nuove aree dove verranno effettuate oltre alle operazioni di recupero già autorizzate anche nuove attività come di seguito meglio descritte

L'area di impianto e l'operatività aziendale saranno estese nel Comune di Mogliano Veneto su una superficie di circa 12.000 m<sup>2</sup>.

Attualmente le superfici interessate dall'espansione dell'impianto sono costituite da terreno a destinazione d'uso agricola e pertanto, contestualmente alla richiesta di modifica sostanziale, si chiede il cambio di destinazione d'uso dell'area per il tempo di permanenza dell'impianto ai sensi dell'art. 208 del D. Lgs. 152/2006:

#### *D. Lgs. 152/2006 Art. 208 c. 6*

*[…]. L'approvazione sostituisce ad ogni effetto visti, pareri, autorizzazioni e concessioni di organi regionali, provinciali e comunali, costituisce, ove occorra, variante allo strumento urbanistico e comporta la dichiarazione di pubblica utilità, urgenza ed indifferibilità dei lavori.*

Le attività previste dal progetto consistono nella pavimentazione dell'area, nella regimentazione delle acque meteoriche ricadenti sui piazzali e nell'installazione di n.3 prefabbricati coperti con struttura metallica e pareti in lamiera come da layout allegato.

Il criterio per il posizionamento delle strutture e delle aree d'impianto è stato determinato sulla base del quadro di riferimento programmatico meglio definito nel documento: *"BONAVENTURA\_Quadro di riferimento programmatico"*.

L'area oggetto di ampliamento è definita dalla tavola 3.1.B del PTCP della Provincia di Treviso quale "Fascia tampone" e "Corridoio ecologico secondario". Tali vincoli erano stati concepiti dal PTCP della Provincia di Treviso per garantire un corridoio verde atto a preservare il transito della fauna costituita da piccoli vertebrati. Tale corridoio, tuttavia, risulta oggi interrotto dal ramo autostradale costituito dalla A4 Torino-Trieste a sud e limitato dalla presenza di un impianto fotovoltaico realizzato a terra a nord.

A livello comunale il PAT ha recepito il vincolo stabilito dal PTCP, demandando al Piano degli Interventi - PI l'onere di dettagliarne i confini. Fermo restando che il PI è ancora in fase di definizione e che quindi mancano le specifiche indicazioni del perimetro in cui insisteranno i vincoli definiti, allo stato di progetto la Ditta ha previsto un percorso verde ad est dell'impianto per garantire il passaggio di piccoli vertebrati e ha allestito al termine dello stesso "un'oasi" costituita da uno specchio d'acqua (che servirà da bacino di laminazione per l'invarianza idraulica) e da una serie di alberature (in parte già presenti). Configurandosi quale ambiente ideale allo stanziamento della fauna locale, tale area verde ne limiterà altresì l'accesso all'autostrada collocata a sud dell'impianto valorizzando le intenzioni del PTCP.

Le aree dove verranno effettuate le operazioni di effettivo recupero sono state scelte sulla base della distanza di 100m dalle civili abitazioni presenti nell'intorno dell'impianto, come previsto da Deliberazione del Consiglio Regionale n. 30 del 29 aprile 2015 (Piano regionale di gestione dei rifiuti urbani e speciali. Decreto legislativo n. 152 del 2006 e successive modifiche e integrazioni e Legge regionale n. 3 del 2000 e successive modifiche e integrazioni.) allegato A, punto 1.3.7.2.

Tale distanza viene rispettata anche quando le operazioni di effettivo recupero riguardano la selezione e cernita finalizzata al recupero o il deposito del materiale trattato in attesa di analisi.

Poiché nell'area di espansione è presente un elettrodotto, è stato scelto di collocare al di sotto dello stesso quelle aree per cui non è prevista un'attività lavorativa superiore alle 4 ore/giorno come previsto dalle NTA del comune di Mogliano Veneto "TAV. 1B carta dei vincoli e della pianificazione territoriale".

Il progetto prevede le seguenti opere:

- Verrà pavimentata l'intera area di espansione mediante stabilizzazione a cemento;
- Verrà ampliato il capannone attualmente dedicato allo stoccaggio e recupero dei rifiuti;
- Verranno realizzati gli ingressi e le strade per la viabilità interna;
- Verrà realizzata la rete di raccolta e i sistemi di trattamento per le acque di prima e seconda pioggia;
- Verrà realizzato il bacino di laminazione a sud dell'impianto per l'allestimento dell'area verde e per garantire il rispetto dell'invarianza idraulica;
- Verrà installato un prefabbricato dedicato allo stoccaggio coperto dei rifiuti e all'effettivo recupero mediante selezione e cernita;
- Verranno definite le aree per la lavorazione e lo stoccaggio del rifiuto inerte mediante posizionamento di barriere fisiche che potranno essere costituite da blocchi di CLS, New Jersey o strutture similari;
- Verranno definite le aree per lo stoccaggio scoperto di EoW;

- Verranno definite le aree per lo stoccaggio in cassoni coperti del rifiuto esitato dal trattamento dei rifiuti;
- Verranno installati ulteriori due prefabbricati per il deposito coperto dell'EoW.

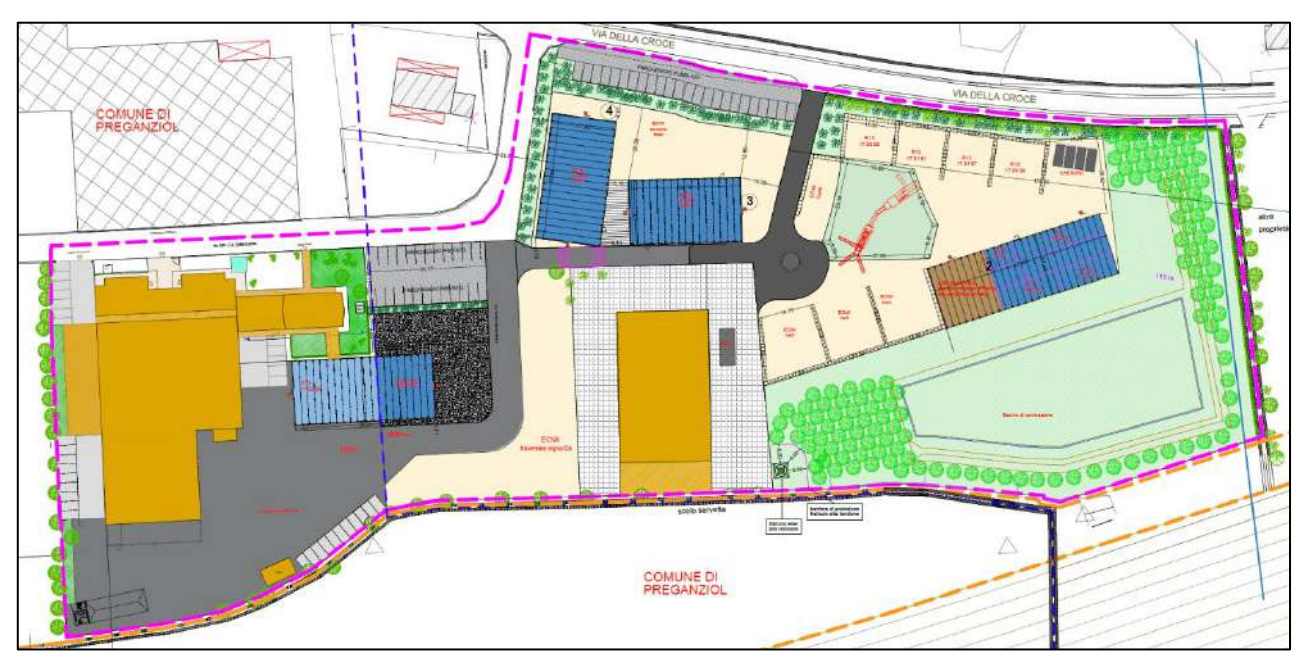

*Figura 7: Layout SDP*

# 4.2.1. VIABILITÀ INTERNA

<span id="page-16-0"></span>I mezzi pesanti in ingresso e in uscita transiteranno esclusivamente dalla strada privata via Gen. Carlo Alberto Dalla Chiesa. In via Croce potranno transitare esclusivamente mezzi con massa fino a 3,5 t.

La viabilità interna sarà modulata in modo da limitare il più possibile i transiti all'interno dell'impianto.

I mezzi entrano dall'ingresso ovest da via Generale Alberto dalla Chiesa, una strada privata laterale di Strada Terraglio.

Percorrendo l'unica strada interna, i mezzi, dopo essere transitati per la pesa, scaricano i rifiuti davanti al box preposto alla messa in riserva (all'interno o all'esterno dello stabile a seconda del tipo di rifiuto). Scaricato il rifiuto i mezzi potranno dunque tornare alla pesa e quindi lasciare l'impianto dall'uscita di via Generale Alberto dalla Chiesa.

![](_page_16_Figure_12.jpeg)

*Figura 8: Schema viabilità interna*

#### 4.2.2. ESTENSIONE DEL FABBRICATO DESTINATO ALLO STOCCAGGIO RIFIUTI – DEPOSITO ATTREZZATURE

<span id="page-17-0"></span>L'area che allo stato di fatto viene utilizzata per lo stoccaggio dei rifiuti verrà estesa in comune di Mogliano Veneto mediante una struttura metallica e pareti in lamiera a "sandwich". L'area di espansione verrà utilizzata dalla Ditta per il deposito delle attrezzature necessaria alle operazioni di recupero rifiuti e per il ricovero dei mezzi mentre l'area presente allo stato di fatto verrà destinata allo stoccaggio [R13] del solo rifiuto costituito da traversine in legno pericolose 17.02.04.

#### 4.2.3. NUOVO PREFABBRICATO DESTINATO ALLO STOCCAGGIO DEI RIFIUTI

<span id="page-17-1"></span>Il nuovo prefabbricato destinato allo stoccaggio e al recupero dei rifiuti sarà realizzato nella parte più a est della nuova superfice d'impianto. L'intera area sarà coperta con struttura metallica e pareti in lamiera a "sandwich".

La struttura, presenta una superficie di circa 1000  $m^2$  ed è dotata di due ingressi sul lato nord.

La struttura verrà adibita alla messa in riserva dei rifiuti in ingresso e all'esecuzione delle operazioni di recupero R3, R4 ed R5 mediante controllo, selezione e cernita del materiale.

Le aree adibite allo stoccaggio e al recupero dei rifiuti saranno sempre identificate da opportuna cartellonistica.

#### 4.2.4. AREA DI MESSA IN RISERVA, TRATTAMENTO E DEPOSITO EOW A MATRICE INERTE

<span id="page-17-2"></span>La maggior parte della superficie scoperta nell'area Est dell'impianto è destinata alla messa in riserva dei rifiuti costituiti da materiale inerte, al loro trattamento e al deposito delle EoW ricavate.

L'area, interamente pavimentata, verrà dotata di idonee pendenze finalizzate al convogliamento delle acque meteoriche ricadenti sul piazzale ad un sistema di trattamento costituito da un impianto di dissabbiatura e disoleazione.

L'area dedicata alle attività di tritovagliatura (nel layout in verde chiaro) verrà pavimentata in calcestruzzo, così come le aree su cui verranno insediati i capannoni. La restante superficie esterna dove è prevista l'impermeabilizzazione verrà asfaltata.

Le superfici destinate al deposito di Rifiuti inerti ed EoW verranno delimitate con setti mobili realizzati in blocchi di CLS, barriere new jersey ovvero strutture similari e saranno sempre identificate da opportuna cartellonistica recante codice EER nel caso dei rifiuti e lotto/pezzatura nel caso di EoW.

Le aree ricavate dovranno intendersi "dinamiche" ossia modulabili sulla base delle esigenze aziendali e del quantitativo di rifiuti in ingresso all'impianto.

In tal senso la configurazione proposta nel layout deve intendersi quale indicativa in quanto le strutture atte a separare i cumuli potranno essere spostate per incrementare o ridurre le dimensioni dei box in funzione del quantitativo di materiale in ingresso (ferma restando la disposizione dei box che dovrà rispettare quanto indicato negli elaborati progettuali).

Anche la posizione del trituratore e del vaglio, rappresentati nel layout, deve intendersi variabile in quanto trattasi di impianti mobili (fermo restando il rispetto del vincolo dei 100m dalle civili abitazioni).

L'altezza massima dei cumuli di rifiuti sarà di 4m.

A nord dell'area verranno posizionati una serie di cassoni scarrabili chiusi, per la messa in riserva dei rifiuti esitati dal trattamento.

#### 4.2.5. AREA DI DEPOSITO EOW

<span id="page-17-3"></span>La superficie d'impianto non afferente alle aree di cui ai punti 4.2.1, 4.2.2, 4.2.3, 4.2.4 e non costituita da parcheggi o aree verdi, potrà essere impiegata per il deposito dell'EoW ricavata dal trattamento dei rifiuti.

La superficie d'impianto verrà impermeabilizzata e dotata di pendenze idonee al convogliamento delle acque meteoriche di dilavamento al sistema di dissabbiatura e disoleazione prima dello scarico in acque superficiali.

Nell'area verranno installati n.2 prefabbricati attigui (individuati nelle tavole con i numeri 3 e 4) all'interno dei quali verrà depositata la materia che ha cessato la qualifica di rifiuto.

#### 4.2.6. DIMENSIONAMENTO DELLE AREE D'IMPIANTO

<span id="page-18-0"></span>*Tabella 7: Dimensionamento delle aree d'impianto SDP come riportate nel documento "BONAVENTURA\_Relazione di progetto" redatto dall'arch. De Masi*

![](_page_18_Picture_63.jpeg)

#### <span id="page-19-0"></span>4.3. STATO DI PROGETTO - OPERAZIONI RICHIESTE

Allo stato di progetto, la Ditta richiede di poter effettuare sui rifiuti le seguenti operazioni di recupero di cui all'allegato C alla parte IV del D. Lgs. 152/2006 e s.m.i.

![](_page_19_Picture_227.jpeg)

Le operazioni di effettivo recupero R3, R4 ed R5 consisteranno come nello stato di fatto nell'effettuazione di un accurato esame visivo del rifiuto in ingresso per rilevare eventuali rotture e/o corrosioni al fine di determinarne la conformità con gli standard previsti e giustificarne il reimpiego nel medesimo ambito di applicazione (reti ferroviarie).

Allo stato di progetto l'operazione R5 di selezione e cernita così come attualmente autorizzata sarà affiancata anche da una vera e propria operazione di tritovagliatura del materiale inerte che risulta non conforme all'impiego originario.

L'operazione di tritovagliatura verrà effettuata sui codici EER 17 05 08, 17 01 01, 17 01 07, 17 09 04 (i codici in rosso sono "di nuovo inserimento", si veda par. 4.4) secondo le modalità previste dal Decreto Ministeriale del 05 febbraio 1998 e al recente Decreto Ministeriale 27 settembre 2022, n. 152 *"Regolamento recante disciplina della cessazione della qualifica di rifiuto dei rifiuti inerti da costruzione e demolizione e di altri rifiuti inerti di origine minerale, ai sensi dell'articolo 184 ter, comma 2, del decreto legislativo 3 aprile 2006, n. 152."*.

Per maggiori dettagli in merito si rimanda alla relazione "*BONAVENTURA\_Relazione di conformità all'art. 184-ter*".

La potenzialità di trattamento annua per l'attività R5 intesa sia come selezione dei rifiuti reimpiegabili sia come tritovagliatura è pari a 13.000 Mg/anno (come meglio specificato al par. 4.5).

Per l'esecuzione delle attività di tritovagliatura la Ditta si servirà di trituratore (Crusher) e vaglio (Screen) mobili presi a noleggio. A seconda della tipologia di rifiuti inerti da trattare, la Bonaventura S.r.l. sceglierà di noleggiare un sistema di tritovagliature specifico per le traversine in cemento armato oppure un sistema di tritovagliatura più generico per inerti.

Si considera quindi:

- una potenzialità di trattamento annua pari a 13.000 Mg/anno (SDP par. 4.5);
- il tempo di esercizio massimo giornaliero al di sotto dell'elettrodotto pari a 4h/die;
- una potenzialità di trattamento giornaliera pari a 600 Mg/die calcolata in relazione al vincolo dell'elettrodotto e alla capacità massima oraria dei macchinari ovvero 110 Mg/h per il sistema di tritovagliatura specifico per traversine e 200 Mg/h per il sistema di tritovagliatura per inerti;

Con la massima capacità di trattamento si prevede l'organizzazione di n.4 campagne di lavorazione nel corso dell'anno della durata di circa 5/8 giorni lavorativi ciascuna.

Nel caso in cui all'attività di triturazione e vagliatura siano sottoposte esclusivamente le traversine in cemento armato, la durata di ogni campagna di lavorazione si aggirerà sugli 8 giorni lavorativi.

Nel caso in cui l'attività di triturazione e vagliatura coinvolga esclusivamente i rifiuti inerti da demolizione, la durata di ogni campagna di lavorazione sarà di 5 giorni lavorativi.

Sulla base di tali dati viene indicata la capacità massima di stoccaggio per il rifiuto inerte pari a 3.250 Mg (13.000 Mg/anno / 4 campagne/anno) (SDP par 4.5).

Si prevede l'inserimento dell'operazione R12 al fine di effettuare le attività di Accorpamento e Selezione e Cernita, solo su quei rifiuti per i quali non si prevede l'effettivo recupero presso l'impianto ma presso impianti terzi.

L'attività di Accorpamento (di seguito R12<sup>A</sup>) riguarda il raggruppamento di rifiuti recanti il medesimo EER ma differente produttore. Tale operazione viene effettuata al solo scopo di ottimizzare lo stoccaggio e il trasporto dei rifiuti verso l'impianto che ne effettuerà l'effettivo recupero.

L'attività di Selezione e Cernita (di seguito R12<sup>SC</sup>) riguarda la selezione e la cernita effettuata su quei rifiuti che non verranno direttamente recuperati all'interno dell'impianto (la selezione e cernita finalizzata all'effettivo recupero è identificata dalle operazioni R3, R4 ed R5). Lo scopo dell'operazione è migliorare l'omogeneità del rifiuto, eliminandone eventuali frazioni estranee, prima del conferimento all'impianto di destino finale. Le frazioni eliminate verranno posizionate presso i summenzionati cassoni coperti e gestite quali rifiuti prodotti dalla Bonaventura.

Di seguito si forniscono i dati tecnici del sistema di triturazione e vagliatura specifico per le traversine in cemento armato.

*Tabella 9: Dati su potenzialità max e ingombro del sistema di tritovagliatura specifico per le traversine in cemento armato*

![](_page_20_Picture_224.jpeg)

Per quanto riguarda il sistema di triturazione e vagliatura per inerti, si rimanda alle schede tecniche allegate.

#### <span id="page-20-0"></span>STATO DI PROGETTO – ELENCO DEI RIFIUTI GESTIBILI

Allo stato di progetto si prevede l'inserimento di n.3 nuovi codici EER (contestualmente all'inserimento delle operazioni R5 elencata al precedente paragrafo) ovvero 17 01 07, 17 05 08 e 17 09 04 e di un nuovo codice tipico delle attività manutentive della Ditta ovvero il 17 04 11.

Si confermano i codici autorizzato allo stato di fatto e le operazioni di recupero ad essi associate.

*Tabella 10: Elenco EER rifiuti gestibili SDP (i codici elencati in verde rappresentano rifiuti pericolosi, quelli elencati in rosso i rifiuti di nuovo inserimento)*

![](_page_20_Picture_225.jpeg)

# <span id="page-21-0"></span>4.5. STATO DI PROGETTO - CAPACITÀ PRODUTTIVA

La massima capacità di stoccaggio istantanea dell'impianto è stata determinata sulla base dell'aumento delle superfici destinate alla messa in riserva del rifiuto.

La variazione più significativa riguarda pertanto il rifiuto inerte che troverà collocazione nell'area est scoperta.

*Tabella 11: Capacità massima istantanea di stoccaggio SDP*

| <b>EER</b> | <b>DESCRIZIONE RIFIUTO</b>                               | Mg    |  |
|------------|----------------------------------------------------------|-------|--|
| 17.02.04*  | Traversine in legno pericolose                           | 120   |  |
| 17.02.01   | Traversine in legno non pericolose                       | 120   |  |
| 17.01.01   | Traversine in cemento                                    |       |  |
| 17.01.07   | Miscugli di cemento, mattoni, mattonelle e ceramiche     |       |  |
| 17.09.04   | Rifiuti misti dell'attività di costruzione e demolizione | 3.250 |  |
| 17.05.08   | Pietrisco per massicciate ferroviarie                    |       |  |
| 17.04.05   | Rotaie e materiali minuti ferroviari                     | 400   |  |
| 17.04.11   | Cavi                                                     | 5     |  |

NB: la capacità di stoccaggio massima indicata fa riferimento alla disposizione dei rifiuti come da progetto e non deve intendersi come capacità massima potenziale dell'impianto. Considerando gli spazi a disposizione sia all'interno che all'esterno, una differente disposizione delle aree renderebbe possibile lo stoccaggio di quantità di rifiuti ben più grandi.

![](_page_21_Picture_214.jpeg)

![](_page_21_Picture_215.jpeg)

*(\*\*) Per il codice EER 17.01.01 l'operazione R5 si configura come selezione e cernita finalizzata alla valutazione del reimpiego ovvero come operazione di tritovagliatura. Per i codici EER 17.01.07, 17.05.08 e 17.09.04 l'operazione R5 si configura esclusivamente come tritovagliatura.*

#### 4.5.1. DETERMINAZIONE DELL'IMPORTO DELLE GARANZIE FINANZIARIE

<span id="page-22-0"></span>Secondo quanto previsto dalla Delibera Giunta Reg. (Veneto) 29 dicembre 2014, n. 2721 al punto 6) la Ditta dovrà presentare le seguenti garanzie:

- Polizza assicurativa della responsabilità civile inquinamento con massimale assicurato pari a € 3.000.000.00; tale polizza assicurativa è da intendersi a copertura anche dello stoccaggio dei rifiuti da recuperare (ed effettivamente recuperabili) nell'impianto.
- Polizza fideiussoria, bancaria od assicurativa, a favore della Provincia di Treviso, a garanzia della copertura dei costi necessari a sostenere gli oneri relativi alle attività di gestione dei rifiuti e alle conseguenze derivanti dall'inosservanza degli obblighi di legge.

Il calcolo delle garanzie finanziarie, secondo i criteri fissati dalla DGRV 2721/2014, viene applicato sul quantitativo di rifiuti in giacenza.

La DGRV 2721 prevede ai punti 6.2 e 6.3, per le attività di recupero autorizzate ai sensi dell'articolo 208 del D.lgs. n. 152/2006, l'applicazione di un importo unitario ridotto per alcune tipologie di rifiuti:

| <b>EER</b> | <b>DESCRIZIONE RIFIUTO</b>                               | Kg        | <b>COEFFICIENTE</b> | <b>IMPORTO DA</b><br><b>GARANTIRE</b> |
|------------|----------------------------------------------------------|-----------|---------------------|---------------------------------------|
| 17.02.04*  | Traversine in legno pericolose                           | 120,000   | 0,5 €/kg            | 60.000€                               |
| 17.02.01   | Traversine in legno non pericolose                       | 120.000   | 0,02 €/kg           | 2.400€                                |
| 17.01.01   | Traversine in cemento                                    | 3.750.000 |                     |                                       |
| 17.01.07   | Miscugli di cemento, mattoni, mattonelle e ceramiche     |           | 0,01 €/kg           | 37.500€                               |
| 17.09.04   | Rifiuti misti dell'attività di costruzione e demolizione |           |                     |                                       |
| 17.05.08   | Pietrisco per massicciate ferroviarie                    |           |                     |                                       |
| 17.04.05   | Rotaie e materiali minuti ferroviari                     | 400.000   | 0,02 €/kg           | 8.000€                                |
| 17.04.11   | Cavi                                                     | 5.000     | 0,2 €/kg            | 1.000€                                |
|            |                                                          |           | <b>TOTALE</b>       | 108.900€                              |

*Tabella 13: Schema di calcolo polizze fideiussorie*

La DGRV 2721/2014 stabilisce inoltre che *per gli impianti la cui autorizzazione costituisce variante dello strumento urbanistico comunale, al fine di garantire la rimessa in pristino dei luoghi in conformità alla destinazione urbanistica originaria nel caso di termine dell'attività di gestione rifiuti, le Province, fermo restando quanto sopra definito in merito alle riduzioni delle garanzie finanziarie, possono prevedere un incremento della garanzia fideiussoria pari all'importo individuato nell'ambito del piano di ripristino ove le aree non siano inserite all'interno di PAT adottati.*

La rimessa in ripristino dei luoghi in conformità alla destinazione urbanistica originaria al termine dell'attività è stata valutata nell'elaborato allegato al progetto denominato *"BONAVENTURA\_Piano di ripristino ambientale".* 

Le considerazioni e gli approfondimenti svolti hanno evidenziato un costo complessivo per il ripristino dell'area, pari a 426.700,00 € (comprensivo dei costi relativi all'allontanamento dei rifiuti pari a 108.900,00 €) che corrisponde all'ammontare totale da garantire.

L'azienda risulta ad oggi certificata UNI EN ISO 14001 e pertanto sarà applicata la riduzione del 40% così come previsto al punto C) dell'Allegato A alla DGRV n. 2721 del 29/12/2014.

L'importo complessivo delle garanzie finanziarie è così determinato:

426.700,00 € \* 0,60 = 256.020 €

#### 4.6. STATO DI PROGETTO - SCHEMA DI FLUSSO

Rispetto allo stato di fatto l'unica variazione allo schema di flusso riguarda la possibilità di effettuare l'operazione di R12 sui rifiuti prima del loro allontanamento.

<span id="page-23-0"></span>![](_page_23_Figure_5.jpeg)

*Figura 8: Schema di flusso – SDP*

#### 4.6.1. RICHIESTA DI CONFERIMENTO DA PARTE DEL PRODUTTORE TERZO DEL RIFIUTO

<span id="page-24-0"></span>Allo stato attuale, così come allo stato di progetto, solo una minima parte dei rifiuti conferiti all'impianto è prodotta da terzi. Prima del conferimento il produttore del rifiuto dovrà comunicare alla Ditta le proprie necessità specificando tipologia, quantitativo e stato del rifiuto da ritirare. Prima del conferimento il produttore dovrà inoltre fornire alla Ditta tutta la documentazione necessaria ad effettuare le verifiche preliminari al conferimento (scheda di omologa, eventuale analisi, etc…).

#### 4.6.2. CONFERIMENTO DA PARTE DEI CANTIERI DI BONAVENTURA

<span id="page-24-1"></span>Prima del conferimento dei rifiuti prodotti dalle attività della Ditta stessa sarà necessario fornire all'impianto tutta la documentazione necessaria a verificare la conferibilità del rifiuto (scheda di omologa, eventuale analisi etc.).

#### 4.6.3. VERIFICHE PRELIMINARI AL CONFERIMENTO

<span id="page-24-2"></span>La Ditta procede a verificare preliminarmente la scheda di omologa e a stabilire l'accettabilità o meno del rifiuto. La verifica della conformità del rifiuto in ingresso può essere eseguita anche tramite ispezione diretta presso il cantiere dove è stato prodotto il rifiuto in particolare quando il trasporto viene effettuato direttamente dalla Ditta con mezzi interni.

Tale punto dello schema di flusso può concludersi con l'accettazione o meno del conferimento in impianto.

#### 4.6.4. TRASPORTO CON MEZZI AZIENDALI O TERZISTA

<span id="page-24-3"></span>Il trasporto può essere effettuato sia con mezzi della Ditta sia con mezzi di terzi purché provvisti degli idonei titoli autorizzativi.

# 4.6.5. VERIFICA DI CONFORMITÀ ALL'ACCETTAZIONE

<span id="page-24-4"></span>In occasione del conferimento la Ditta verifica la completezza e la correttezza della documentazione di trasporto nonché la corrispondenza del carico con quanto riportato nel formulario e nella scheda di omologa.

Qualora il carico dovesse risultare non conforme, l'impianto avvia la procedura di respingimento che prevede la restituzione del rifiuto al produttore e la relativa comunicazione agli enti.

Stabilita la conformità del carico, l'impianto procede all'accettazione del rifiuto avviando lo stesso in stoccaggio presso le aree di pertinenza.

#### 4.6.6. PRESA IN CARICO DEL RIFIUTO (R13)

<span id="page-24-5"></span>Stabilita la conformità del carico, l'impianto procede all'accettazione del rifiuto avviando lo stesso in stoccaggio presso le aree di pertinenza.

Il rifiuto preso in carico potrà a questo punto essere sottoposto alle varie lavorazioni proposte al paragrafo 4.3 o in alternativa indirizzato ad impianti che ne effettueranno l'effettivo recupero.

#### <span id="page-25-0"></span>4.7. STATO DI PROGETTO - FABBISOGNO E CONSUMI

In riferimento alle fasi di funzionamento del progetto come descritte al paragrafo precedente si riporta nella tabella di seguito l'indicazione del fabbisogno e del consumo di risorse (vengono considerate esclusivamente le fasi che riguardano l'impianto):

![](_page_25_Picture_219.jpeg)

Per quanto riguarda le considerazioni nel merito del consumo di suolo si rimanda al "Quadro di riferimento ambientale".

#### <span id="page-26-0"></span>4.8. STATO DI PROGETTO - GESTIONE DELLE ACQUE

È stata progettata una rete di raccolta di tutte le acque (meteoriche e derivanti dalla bagnatura degli inerti) ricadenti sull'area di espansione oggetto di modifica sostanziale.

Tutte le superfici d'impianto impermeabilizzate sono collettate idraulicamente a due sistemi di trattamento di dissabbiatura e disoleatura.

Un sistema è dimensionato per il trattamento delle acque di prima pioggia ricadenti sull'area di Preganziol e sulle aree di Mogliano Veneto non dedicate alla gestione dei rifiuti. L'altro sistema è dimensionato per il trattamento in continuo delle acque raccolte sulle superfici di Mogliano Veneto adibite alla gestione dei rifiuti e delle EoW, al fine di depurare non solo le acque di prima pioggia ma anche quelle di seconda pioggia.

Le acque depurate e le acque di seconda pioggia scolmate verranno indirizzate dunque al bacino di laminazione adeguatamente dimensionato realizzato a sud dell'impianto; lo scarico finale delle acque avverrà nel Canale Servetta.

Le attività esercitate dalla Ditta che prevedono l'impiego di acqua nell'area di espansione (stato di progetto) si limitano alla bagnatura del materiale inerte durante le fasi di tritovagliatura e stoccaggio (materia prima ed EoW).

Durante l'esercizio dell'impianto di tritovagliatura verranno attivati i sistemi di bagnatura installati sui macchinari e i sistemi di bagnatura mobili orientati verso i cumuli in formazione.

Nelle giornate particolarmente secche e ventose, nelle quali è ipotizzabile l'aerodispersione del materiale inerte frantumato stoccato in impianto (rifiuti ed EoW), verranno attivati i sistemi di bagnatura mobili orientati verso i cumuli di materiale e le vie di percorrenza.

Premesso che la quasi totalità dell'acqua utilizzata per la bagnatura del rifiuto durante la fase di lavorazione e di quella impiegata per la nebulizzazione dei cumuli verrà assorbita dal materiale stesso, un eventuale esubero verrà convogliato dal sistema di raccolta delle acque meteoriche previsto allo stato di progetto.

Allo stato di progetto non è prevista la realizzazione di servizi igienici nell'area di espansione.

Inoltre, si precisa che l'attività di trattamento non utilizzerà acque di processo, fatta eccezione per le acque di alimentazione dell'impianto di nebulizzazione.

Contestualmente alla realizzazione dell'impianto nel comune di Mogliano Veneto, la Ditta ha ritenuto opportuno e conveniente adeguare anche la gestione delle acque nell'area scoperta del Comune di Preganziol mediante l'installazione di una rete di raccolta delle acque meteoriche interrata.

In relazione a tale scelta l'impianto di trattamento previsto allo stato di progetto è stato dimensionato per depurare anche le acque di prima pioggia ricadenti sull'area scoperta di Preganziol. Allo stesso modo, il bacino di laminazione è dotato di una capacità d'invaso tale da accogliere anche le acque di prima pioggia depurate e le acque di seconda pioggia provenienti dall'area scoperta di Preganziol.

Contestualmente alla richiesta di autorizzazione del nuovo scarico a servizio dell'area d'espansione dell'impianto, la Ditta chiede autorizzazione anche per lo scarico esistente a servizio dell'autolavaggio entrambi recapitanti nello scolo Servetta.

Come spiegato in apposita relazione, attualmente le acque di lavaggio mezzi vengono raccolte e accumulate nelle vasche dell'impianto di trattamento. L'ottenimento dell'autorizzazione allo scarico solleverà la Ditta dall'onere di gestire le acque reflue di risulta come rifiuto (identificato dal codice EER 16.10.01).

La realizzazione dell'impianto di depurazione a servizio dell'area di lavaggio mezzi è stata approvata dal Comune di Preganziol con propria autorizzazione N. 2463 del 20/06/2003 sulla base delle informazioni tecniche fornite dalla Bonaventura.

Per ulteriori dettagli si rimanda all'elaborato grafico aggiornato *"BONAVENTURA\_Invarianza Idraulica – Tav 04".*

BONAVENTURA S.R.L.

MODIFICA SOSTANZIALE

Relazione Tecnica

![](_page_27_Figure_3.jpeg)

*Figura 9: Schema di raccolta e gestione delle acque*

#### 4.8.1. STATO DI PROGETTO – SISTEMA DI DEPURAZIONE DELLE ACQUE METEORICHE

<span id="page-28-0"></span>Tutte le acque meteoriche verranno raccolte e indirizzate ad un doppio sistema di depurazione costituito da vasche di dissabbiatura e disoleazione.

Le acque meteoriche ricadenti sulla superficie scoperta di Preganziol, sui parcheggi e sulle vie di percorrenza interna verranno convogliate ad un sistema di trattamento delle acque di prima pioggia. Mediante un pozzetto scolmatore, posizionato all'ingresso del suddetto impianto, le acque di prima pioggia verranno accolte in una vasca di accumulo e separate da quelle di seconda pioggia, che invece saranno deviate verso il bacino di laminazione. Le prime piogge transiteranno poi nella vasca di dissabbiatura e infine nel disoleatore a coalescenza.

![](_page_28_Figure_6.jpeg)

*Figura 10: Schema impianto di dissabbiatura e disoleatura per acque di prima pioggia*

Le acque meteoriche che dilaveranno le superfici scoperte di Mogliano Veneto dedicate alla gestione dei rifiuti e delle EoW saranno raccolte e avviate ad un sistema di trattamento in continuo delle acque di prima e seconda pioggia, consistente in una vasca di separazione fanghi e in una vasca di separazione oli coalescente.

![](_page_28_Figure_9.jpeg)

*Figura 11: Schema impianto di dissabbiatura e disoleatura per acque di prima e seconda pioggia*

Tutte le acque depurate confluiranno nel bacino di laminazione, al fine di regolare la portata di scarico nello scolo Servetta.

#### <span id="page-29-0"></span>4.9. STATO DI PROGETTO – EMISSIONI IN ATMOSFERA

L'attività di effettivo recupero dei rifiuti inerti mediante triturazione e vagliatura, di cui si chiede l'introduzione nella presente richiesta di modifica sostanziale, è intrinsecamente legata alla generazione di polveri.

Per contenere le emissioni polverose, eventualmente prodotte durante la lavorazione dei rifiuti, la Ditta si adopererà a predisporre tutti i presidi necessari e in particolare:

- la piantumazione di una barriera arborea lungo il perimetro nord dell'area d'impianto;
- l'installazione di un sistema di bagnatura sul piazzale di lavorazione dei rifiuti inerti;
- l'utilizzo dell'impianto di triturazione mobile dotato di ugelli di nebulizzazione sulla bocca dello stesso;
- il rispetto della distanza tra i nastri trasportatori e l'altezza dei cumuli inferiore a 2 m;
- il mantenimento dell'altezza dei nastri trasportatori inferiore alle barriere arboree perimetrali;
- l'installazione di un sistema di lavaggio ruote in uscita dall'impianto;
- l'utilizzo di una motoscopa per la pulizia periodica della viabilità interna e dei piazzali di lavorazione.

Durante le attività di tritovagliatura i cumuli di inerti in stoccaggio ed in formazione saranno frequentemente bagnati, così come avverrà per il materiale in lavorazione sul frantoio mediante ugelli installati sulla bocca dello stesso.

Le emissioni polverose saranno ulteriormente contenute all'interno dell'area d'impianto grazie alla barriera arborea che verrà piantumata lungo il perimetro settentrionale e all'area verde che verrà rinvigorita ad est e a sud dell'ampliamento. Tali barriere verdi, dettagliatamente descritte nella relazione "*BONAVENTURA\_Relazione sulle mitigazioni ambientali*", aiuteranno anche a mitigare gli effetti legati alla produzione di rumore durante le campagne di tritovagliatura.

I mezzi in uscita dall'impianto di recupero transiteranno su un sistema di lavaggio ruote, posizionato lungo la viabilità interna prima dell'accesso da via Gen. Carlo Alberto Dalla Chiesa, al fine di contenere all'interno del perimetro eventuali residui polverosi.

Infine, la ditta provvederà ad una pulizia periodica dei piazzali adibiti alla tritovagliatura e della viabilità interna mediante utilizzo di motoscopa (marca MAP).

Le emissioni rumorose saranno inoltre contenute a sud-est anche mediante la realizzazione di un rilevato di circa 2 m altezza contestuale all'escavazione necessaria per il bacino di laminazione.

Per maggiori dettagli in merito alle mitigazioni ambientali adottate, si rimanda alla relazione "*BONAVENTURA\_Relazione sulle mitigazioni ambientali*".

# <span id="page-30-0"></span>5. CRONOPROGRAMMA

Si riporta di seguito una tabella con indicazione della realizzazione delle opere previste a progetto.

Si precisa che le informazioni fornite sono indicative, in quanto l'esecuzione dei lavori verrà definita in funzione dello stato autorizzato e delle tempistiche concesse dagli enti per le opere di carattere urbanistico.

Nel contesto economico attuale non è inoltre da trascurare la possibile difficoltà a reperire i materiali necessari alla realizzazione delle opere sul mercato.

Si dovrà tenere conto, inoltre, dei tempi necessari ai collaudi, per le opere per cui questi ultimi sono previsti.

*Tabella 14: Cronoprogramma delle opere di progetto*

| <b>OPERA</b>                                                                                                    | <b>TEMPISTICA</b>                                                            |  |
|----------------------------------------------------------------------------------------------------|------------------------------------------------------------------------------|--|
| Posa tubature di rete raccolta acque meteoriche<br>Installazione di impianti di trattamento acque meteoriche                          | 6 mesi                                                                       |  |
| Realizzazione bacino di laminazione                                                                                                   |                                                                              |  |
| Realizzazione piazzali e viabilità interna<br>(e realizzazione sistema lavaggio ruote)                                                | 3 mesi                                                                       |  |
| Realizzazione capannoni<br>(e installazione strutture collegate all'attività di gestione rifiuti:<br>es: sistema di nebulizzazione, ) | 6 mesi                                                                       |  |
| Sistemazione a verde                                                                                                    | 2 mesi<br>(con inizio a seconda<br>del periodo migliore<br>di piantumazione) |  |
| Collaudo opere e impianto                                                                                                    | 1 mese                                                                       |  |

#### <span id="page-31-0"></span>6. GESTIONE AMMINISTRATIVA

Con l'espressione "gestione amministrativa" dell'impianto si fa riferimento all'assolvimento di tutti gli adempimenti burocratici prescritti per l'esercizio di attività inerenti al recupero/smaltimento di rifiuti che prevedono la tenuta della seguente documentazione:

- il registro di carico e scarico dei rifiuti;
- i formulari di identificazione dei rifiuti (FIR) accettati;
- i formulari di identificazione dei rifiuti (FIR) inviati a successivo recupero/smaltimento;
- il quaderno di manutenzione ai sensi della vigente legislazione regionale;
- MUD.

# <span id="page-31-1"></span>6.1. REGISTRO DI CARICO E SCARICO RIFIUTI

La Gestione Amministrativa passa principalmente attraverso la gestione dei registri di carico/scarico congiuntamente alla tenuta dei FIR che tracciano la movimentazione di tutti i rifiuti che entrano ed escono dall'impianto.

Le previste registrazioni delle movimentazioni interne, oltre a garantire una maggiore tracciabilità dei rifiuti movimentati all'interno dell'impianto e durante le lavorazioni, sono anche preordinate al fine di consentire in ogni momento di ricostruire la tracciabilità del rifiuto.

#### <span id="page-31-2"></span>FORMULARI DI IDENTIFICAZIONE DEI RIFIUTI

Il formulario è un documento di tipo formale che garantisce la tracciabilità del flusso dei rifiuti nelle varie fasi del trasporto, dal produttore/detentore al sito di destinazione.

Il modello vigente di identificazione dei rifiuti è quello definito dal Decreto Ministeriale 1° aprile 1998 n. 145 "Regolamento recante la definizione del modello e dei contenuti del formulario di accompagnamento dei rifiuti ai sensi degli articoli 15, 18, comma 2, lettera e), e comma 4, del D.Lgs. 5 febbraio 1997, n. 22".

Il D.M. n. 145/98 contiene l'approvazione del modello (allegati A e B al decreto) e stabilisce all'art. 2, comma 1, che:

- il formulario di identificazione deve essere emesso da apposito bollettario a ricalco conforme sostanzialmente al modello riportato negli allegati A e B;
- qualora siano utilizzati strumenti informatici i formulari devono essere stampati su carta a modulo continuo a ricalco.

Ai sensi dell'art 193 D. Lgs. n. 152/2006, il formulario deve essere redatto in quattro esemplari e deve essere:

- datato e firmato su tutti e quattro gli esemplari dal detentore dei rifiuti;
- controfirmato su tutti e quattro gli esemplari dal trasportatore.

Una copia del formulario resta al detentore, le altre tre copie sono acquisite dal trasportatore e devono essere controfirmate e datate in arrivo dal destinatario.

Una copia resta al destinatario e due sono acquisite dal trasportatore.

Di queste due copie, una copia resta al trasportatore e una viene inviata dal trasportatore al produttore/detentore, entro i 3 mesi successivi alla data del conferimento, che diventano 6 mesi in caso di spedizioni transfrontaliere (art. 188 comma 4, D. Lgs. n. 152/2006).

In caso di mancata ricezione della quarta copia nel termine previsto, il produttore/detentore deve darne comunicazione alla Provincia (alla Regione nell'ipotesi di trasporto transfrontaliero) al fine dell'esclusione della responsabilità.

Il formulario deve accompagnare il trasporto di ogni tipologia di rifiuto, da esso devono risultare, in particolare, i seguenti dati:

- dati identificativi del produttore e del detentore;
- dati identificativi del trasportatore:
- origine, tipologia e quantità del rifiuto;
- modalità di trasporto, data e percorso dell'instradamento;
- dati identificativi del destinatario;
- tipologia di impianto di destinazione.

Oltre a garantire il controllo della movimentazione dei rifiuti, il formulario assolve la delicata funzione di esentare il produttore/detentore dei rifiuti dalla responsabilità per il corretto recupero o smaltimento degli stessi.

La responsabilità del produttore (art. 188 c 4, lett. b, D. Lgs. n. 152/2006) è esclusa a condizione che il produttore/detentore:

- conferisca i rifiuti a soggetti autorizzati alle attività di recupero e smaltimento;
- riceva la quarta copia del formulario firmata dal destinatario finale entro tre mesi dalla data di conferimento dei rifiuti al trasportatore (sei mesi in caso di trasporto transfrontaliero).

Le copie del formulario sono conservate per 3 anni.

#### <span id="page-32-0"></span>6.3. QUADERNO DI MANUTENZIONE

In ottemperanza dell'art. 5 del decreto provinciale n. 24866/09 del 9.04.2009 e dell'art. 44 della determina provinciale n. 92537 del 9/11/2012 la Società tiene aggiornato, a cura del Tecnico Responsabile, il quaderno di manutenzione, per l'annotazione dei principali interventi di manutenzione programmata, ordinaria e straordinaria dell'impianto di trattamento delle acque di prima pioggia.

Inoltre, vengono allegati al quaderno di manutenzione le analisi delle acque di scarico dell'impianto di trattamento.

#### <span id="page-33-1"></span><span id="page-33-0"></span>7. VERIFICA DI ASSOGGETTABILITÀ DEL PROGETTO ALLA PROCEDURA DI V.I.A.

# 7.1. CARATTERISTICHE DELL'IMPIANTO

Al capitolo 4.5, sono riportate le capacità produttive dell'impianto allo stato di progetto e le relative operazioni di gestione rifiuti, che permettono di individuare la categoria di opera indicata dalla normativa e verificarne la sua assoggettabilità alla procedura di Valutazione di Impatto Ambientale.

# <span id="page-33-2"></span>VALUTAZIONE DI IMPATTO AMBIENTALE DI COMPETENZA REGIONALE O PROVINCIALE

Per quanto concerne l'inquadramento dell'attività negli allegati della L.R. n. 4/2016 e l'individuazione dell'autorità competente a rilasciare i relativi titoli autorizzativi, poiché l'impianto si configura quale *"Impianti di […] recupero di rifiuti non pericolosi, con capacità complessiva superiore a 10 t/giorno, mediante operazioni di cui all'allegato C, lettere da R1 a R9, della parte quarta del decreto legislativo 3 aprile 2006, n. 152."* esso rientrerebbe tra le categorie che prevedono la sola verifica di assoggettabilità da parte della Provincia (z.b).

![](_page_33_Picture_207.jpeg)

#### *Tabella 15: Estratto Allegato A Legge Regionale (Veneto) 18 febbraio 2016, n. 4*

# <span id="page-33-3"></span>7.3. CONCLUSIONI

Visti e considerati i riferimenti di cui alla Legge Regionale 04/2016 sopra riportati e i colloqui telefonici preliminari intercorsi con i funzionari della Provincia di Treviso, sebbene la tipologia di impianto rientri tra quelli sottoposti a verifica di assoggettabilità a V.I.A., data la complessità della modifica ed i vincoli insistenti sull'area di espansione, la Ditta ha scelto cautelativamente di sottoporre il progetto a Valutazione di Impatto Ambientale e contestuale modifica dell'autorizzazione in procedura ordinaria.

![](_page_34_Figure_4.jpeg)

![](_page_34_Figure_5.jpeg)

![](_page_34_Figure_6.jpeg)

# <span id="page-35-0"></span>ALLEGATI

![](_page_35_Picture_69.jpeg)